$R|R|Z|N|$ 

# **Windows-SMB & Samba**

**Hergen Harnisch**

**harnisch@rrzn.uni-hannover.de**

**Hergen Harnisch, Windows-SMB & Samba, 11. August 2009 Seite 1/30 Seite 1/30 Seite 1/30 Seite 1/30 Seite 1/30** 

# $R|R|Z|N$

#### Vortragsziele

- Grundlagen Windows-Dateisysteme absichern gegen unsichere Altlasten
- Unix als Dateisystem-Server (Samba) und -Client (auch andere)
- Überblick: Samba-Funktionalitäten und -Möglichkeiten

#### unberücksichtigt bleiben

- Implementations- und Konfigurationsdetails
- Drucken, IPC/RPC, Zusammenspiel Windows-Tools & Samba

# $R|R|Z|N|$

[Windows-Netzwerk](#page-3-0)

#### [Unix als Client](#page-10-0)

- [Unix als Server:](#page-12-0)
	- **[Allgemeines](#page-12-0)**
	- **[Anwendungsszenarien](#page-16-0)** 
		- **[Workgroup/Standalone](#page-16-0)**
		- [Windows-ADS-Domäne](#page-17-0)
		- [Samba-NT-Domäne](#page-20-0)
	- [Sicherheit](#page-22-0)
- [Schlussbemerkungen:](#page-23-0)
	- [Ausblick](#page-23-0) m.
	- **[Fazit](#page-24-0)**

### [Windows-Netzwerk](#page-3-0) **Netbios, smb, cifs**

NetBIOS Network Basic Input Output System Layer-6 Netzwerkprotokoll

wins Windows Internet Naming Service zentrales dynamisches Namensverzeichnis, nötig für Netbios-Verbünde über Subnetzgrenzen, verhindert Broadcasts

### smb Server Message Block Layer-7, Netzwerkdateisystem, basiert zwingend auf Netbios

### cifs Common Internet File System Weiterentwicklung von smb, RPC- und NT-Domänenunterstützung, ab Win2k auch ohne Netbios einsetzbar

# <span id="page-3-0"></span> $R|R|Z|N$

# [Windows-Netzwerk](#page-3-0) **Netbios über TCP/IP**

# $R|R|Z|N|$

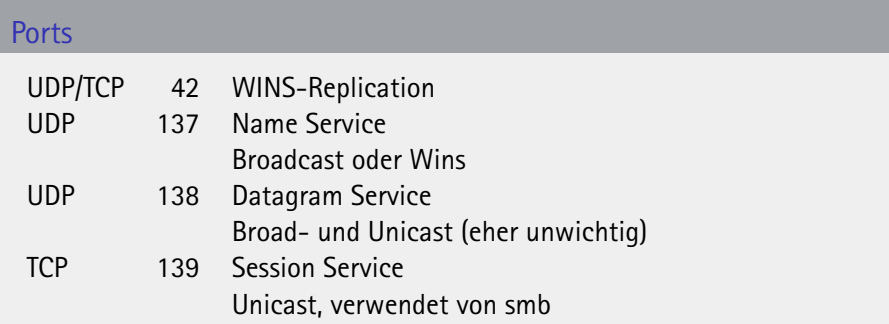

Wenn NetBIOS noch nötig sein sollte:

- 1-2 WINS-Server einsetzen, um Broadcast zu vermeiden und  $\mathbf{r}$ Namensauflösung zu gewährleisten
- DNS-Hostname = Netbios-Name, um Namenskonflikte zu vermeiden

# [Windows-Netzwerk](#page-3-0) **ohne NetBIOS**

# $R|R|Z|N$

- $\blacksquare$  in Win2k nicht standardmäßig, aber konfigurierbar; ab WinXP der Standard
- TCP-445 (Microsoft-DS) statt TCP-139 (Session-Service)
- WINS ersetzt durch (evt. dynamisches) DNS<sup>1</sup>
- SMB2 in Vista/2008: robuster, performanter, Balast abgeworfen (z.B. nur noch Unicode)

Wird von Samba unterstützt und sollte möglichst verwendet werden. Daher in smb.conf:

disable netbios = yes Wenn Samba PDC/BDC ist, dann aber lmhosts-Datei auf Clients.  $smb$  ports =  $445$ aber nur, wenn Samba kein PDC/BDC (genauer: unklar, da client-abhängig).

 $1$ kann Namensraum unabhängig vom "offiziellen DNS" sein, z.B  $\ast$ . intern.

# [Windows-Netzwerk](#page-3-0) **spezielle Shares**

 $R|R|Z|N$ 

C\$ und analog für jedes Laufwerk verwendet für Administration und Backup ADMIN\$ %SYSTEMROOT%, also C:*\*WINDOWS o.Ä.

verwendet für Remote-Administration

IPC\$ Inter-Process Communications (anonymer Zugriff) RPC über Named Pipes *auch unter Samba dafür nötig*

NETLOGON verwendet vom Logon-Service Speicherort von Polices/GPO & NT-Logonscripts, Default-Profile *wenn Samba als PDC/BDC*

SYSVOL seit W2k Speicherort Logonscripts *da Samba nur NT-Funktionalität: in Samba uninteressant*

PRINT\$ Drucker-Treiber

*beim Drucken über Samba (vgl. SiTa WS06/07)*

# [Windows-Netzwerk](#page-3-0)

# $R|R|Z|N$

# **Security**

Logon auf einen Server für einen Share geschieht

■ mit 1-2 Passwörtern (ro/rw) je Share (share level security) veraltet, passt zu Windows 9x mit FAT-Dateisystem *in samba smb.conf: security = share* mit Username/Passwort (user level security) neuer, sinnvoll bei Dateirechten wie bei NTFS *in samba smb.conf: security = user*

### Samba

- Share-Level höchstens noch sinnvoll bei reinen Gast-Share-Servern (z.B. Read-Only-Shares mit Software zur Installation)
- Gast-Shares auch im User-Level möglich, flexibler
- zudem security=ads, entspricht =user in AD-Domäne

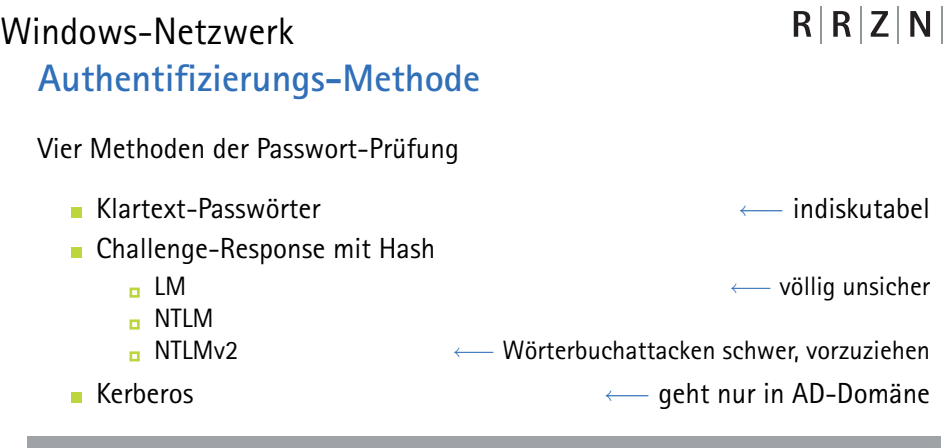

### Kritik/Bewertung

- Hash hat Passwort-Charakter, wenn Challenge-Response п
- LM case-insensitiv, zerlegt Geheimnis in Teile vor Hash  $\rightsquigarrow$  unsicher ×

à.

### [Windows-Netzwerk](#page-3-0) **sichere Authentifizierung**

# $R|R|Z|N$

#### Problem

Bei Challenge-Response werden aus Kompatibilitätsgründen standardmäßig mehrere Hashes übermittelt, auch LM!

LMCompatibilityLevel: ..LAN Manager authentication level" in Gruppenrichtlinien setzen auf 4 oder 5, d.h.

- Client sendet nur NTLMv2 (und LMv2)
- Server akzeptiert NTLMv2 (und LMv2), bei 4 auch NTLM

Bei Samba in smb.conf (für Server, Client-Einstellungen ähnlich)

lanman auth = no LM-Hash nicht zulassen (d.h. kein Win95/98, Dos) ntlm auth = no NTLM-Hash nicht zulassen (d.h. kein Win-NT4 mit  $SP < 4$ )

### [Unix als Client](#page-10-0)

#### Linux

- Kernel-Modul smbfs: veraltete Implementierung,
- Kernel-Modul cifs(-vfs): Unterstützung bis NTLMv2 und Kerberos unterstützt CIFS-Unix-Erweiterungen von Samba-Servern
- samba-Utilities: im Userspace, auch grafische Erweiterungen unter Verwendung von Samba-Bibliotheken, "Share-Browser"

### Mac-OS-X

- smbfs-Implementierung aus BSD übernommen
- <span id="page-10-0"></span>Signing vor Leopard nicht unterstützt; GP Änderung auf Windows-Seite: "Microsoft-Netzwerk(Server): Kommunikation digital signieren"

# [Unix als Client](#page-10-0) **Linux im AD-Verbund**

# $R|R|Z|N|$

- Anbindung der Nutzerverwaltung ans AD möglich, ähnlich wie bei nis oder ldap über nsswitch
- Schwierigkeit ist Ergänzung um Unix-spezifische Daten,  $\mathbf{r}$ z.B. uid, Homeverzeichnis
- Offline-Nutzerdaten möglich wie für Windows-Clients (Notebooks)

Tool dafür ist winbind (Samba-Tool, s.u. bei ADS-Setup), einzubinden in nsswitch und pam

### [Unix als Server: Allgemeines](#page-12-0) **Dateirechte**

<span id="page-12-0"></span> $R|R|Z|N$ 

basieren auf Unix-Dateirechten:

- Share bzw. Logon-User wird auf Unix-User abgebildet d.h. Windows SID *←→* Unix uid/gid
- Unix-Attribute werden auf Windows-Attribute abgebildet
- Posix-ACLs auf Unix eröffnen mehr "Windows-Möglichkeiten"

daher viele Parameter in smb.conf zu

- user/group: mapping, Beschränkungen, erzwingen
- Rechte: Masken, Default-Werte

### [Unix als Server: Allgemeines](#page-12-0) **Nutzerdatenbank**

Windows-Nutzer, Mapping zu Unix-Nutzern und Privilegien werden in einer Datenbank verwaltet. Samba unterstützt

tdb lokale Dateien (tdbsam; andere DB-Typen gelten als veraltet) tdbsam ist inzwischen cluster-fähig (für Backup mit laufendem Samba: tdbbackup verwenden!)

LDAP Verzeichnisdienst (ldapsam) LDAP ist aufwändiger, sinnvoll bei übergreifenden Lösungen (Unix- und Windows-Nutzer) oder mehreren Samba-Domäncontrollern (PDC/BDC).

#### Privilegien

Sind Rechte eines Windows-Nutzers unabhängig von Dateien, z.B. Erlaubnis für die Aufnahme eines Clients in eine Domäne

 $R|R|Z|N|$ 

### [Unix als Server: Allgemeines](#page-12-0) **Probleme**

- komplizierte Setups, u.A. wg. verschiedener Ebenen & Sichtweisen, teilweise Skripting nötig oder fertige Skripte einzubinden
- Kenntnisse in Unix und Windows notwendig
- Datei- und Nutzernamen
	- **Case-(in-)sensitivity**
	- Codepages o.
- Nutzerverwaltung
	- nach LDAP verlagern oder "doppelt" (Unix & Samba)
	- Passwörter sind einmal neu zu setzen, evt. synchron zu halten

# [Unix als Server: Allgemeines](#page-12-0) **Konfiguration**

 $R|R|Z|N$ 

- alles in einer Textdatei /etc/samba/smb.conf
- dort Abschnitte für
	- globale Einstellungen (G)
	- Einstellungen je Share (S) ÷.
- Konfigurationsfrontends (swat, webmin) verfügbar

### Konfigurationsprobleme

- erschlagende Flut von Optionen / Möglichkeiten (*≈*350 Parameter)
- viele Optionen haben Seiteneffekt auf andere, teilweise werden andere dadurch ignoriert
- verschiedene Bezeichnungen für gleiche Option (z.B. guest ok gleichbedeutend mit public)

# [Unix als Server:](#page-12-0) [Anwendungsszenarien](#page-16-0) **Workgroup/Standalone**

hauptsächlich zwei verschiedene (bedingt mischbare) Typen, security =

- share Gastfreigaben ohne Benutzername/Passwort sinnvoll für Druckertreiber, Software-Repositories
- user Arbeitsgruppen-Server mit Benutzerberechtigungen Unix-Rechte greifen, zusätzliche Einschränkungen durch Samba (z.B. nur bestimmte Gruppe darf Share mounten, gewisse Nutzer nur schreiben)

<span id="page-16-0"></span> $R|R|Z|N$ 

# [Unix als Server:](#page-12-0) [Anwendungsszenarien](#page-16-0) **Windows-ADS-Domäne**

Samba-Server kann als Fileserver Mitglied in einer ADS-Domäne werden und Benutzer über ADS prüfen (security=ads).<sup>2</sup>

- Samba sollte DC als DNS-Server nutzen
- gemeinsamer Zeitserver time1.rrzn.uni-h... oder DC als Zeitserver
- Nutzer-/Client-Authentifizierung nutzt Kerberos (Parameter realm=). Anpassungen in krb5.conf nicht mehr nötig, geht automatisch per SRV-RRs im DNS.
- **Maschinenkonto für Samba-Server im AD nötig (net ads join)**
- winbindd stellt wiederverwendbare DC-Verbindung bereit.

<span id="page-17-0"></span> $R|R|Z|N$ 

<sup>&</sup>lt;sup>2</sup>nicht mit security=domain und Beitritt zu einer NT4-Domäne verwechseln!

# [Unix als Server:](#page-12-0) [Anwendungsszenarien](#page-16-0) **Windows-ADS-Domäne: ID-Mapping**

# $R|R|Z|N$

#### Problem

Zuordnung Windows-Nutzer zu Unix-Nutzer schwierig, da Nutzer i.Allg. nicht einzeln auf Unix-System einrichtbar (und analog Gruppen). Muss aber wegen Dateiberechtigungen sein.

#### Lösung

- Nutzer- & Gruppen-Namen dynamisch per nsswitch von DC (analog wie User-Lookup in einem LDAP)
- Windows-Namen und -SID werden lokal nicht verwendeten uid und gid zugeordnet (idmap).

#### für diese Dinge ist der winbindd zwingend notwendig

### [Unix als Server:](#page-12-0) [Anwendungsszenarien](#page-16-0) **Windows-ADS-Domäne: ID-Mapping**

 $R|R|Z|N$ 

- Modul nss\_winbind in nsswitch.conf eintragen
- in smb.conf das Moduls bzw. winbindd konfigurieren.
- Mapping Windows-Name zu SID durch Abfrage DC einfach,
- Mapping SID zu uid/gid (idmap) schwierig:

SID besteht aus 96-Bit Domän-ID und 32-BIT Relativ-ID (RID) uid/gid traditionell 16 Bits, heute unter Linux 31 Bits

- mehrere Möglichkeiten konfigurierbar:
	- Wahl aus reservierter Range und dauerhafte Fixierung (tdb,ldap)
	- Verwendung der RID + fester Offset (> lokal verwendete uid/gid)
	- Aus dem AD auslesen, wenn Services-For-Unix auf DC installiert sind (eher nicht empfehlenswert)
	- Umgehung aller Mapping-Versuche, sondern direkt (Windows-Name=Unix-Name)

### [Unix als Server:](#page-12-0) [Anwendungsszenarien](#page-16-0) **Samba-NT-Domäne**

(Haupt)-Konfigurationsparameter in smb.conf: domain logons=yes

- stellt eine NT4.0-Domäne dar
- Samba kann zwar für die SAM-Datenbank auch ldap verwenden, Nutzerstruktur bleibt aus Windows-Sicht aber flach
- Nutzer- & Computer-Accounts benötigen entsprechenden Unix-Nutzer
- Mischung mit Windows-PDC/-BDC nicht sinnvoll (lieber 2xSamba)
- veraltete DC-Technik ist ein Problem:
	- moderne Clients im Kompatibilitätsmodus (Frage: Port 139 doch nötig?)
	- keine Gruppenrichtlinien
	- Roaming-Profiles möglich, aber z.B. Registry-Änderungen für Vista
- AD-Fähigkeiten für Samba-4 angekündigt, kann noch dauern

<span id="page-20-0"></span> $R|R|Z|N$ 

# [Unix als Server:](#page-12-0) [Anwendungsszenarien](#page-16-0) **Samba-NT-Domäne: Netlogon & Policies**

 $R|R|Z|N$ 

Es gibt gewissen, aber nicht gleichwertigen Ersatz für GPOs:

- Logon-Skripte können über den Netlogon-Share verteilt werden, eigentlich nur ein Login-Skript für alle Rechner
- NT4-Policies z.T. ähnliche Aufgaben wie GPOs, deutlich eingeschränkt im Umfang, zudem Registry-Tainting
- Administrative Vorlagen von GPOs z.T. in NT4-Policies wandelbar

Zusatzmöglichkeit gegenüber Windows-Server: Samba unterstützt *substitutions*, bei denen Datei- oder Pfadnamen serverseitig umgeschrieben werden, z.B.

- %U Username der Client-Sitzung
- %M Hostname des Client-Rechners

#### IP-Beschränkungen

- in smb.conf möglich mit hosts deny und hosts allow
- dieses auch pro Share, ggf. verschieden
- Achtung: Share-Einstellung wird ignoriert bei Global-Einstellung
- wie immer zusätzlich IPTables-/Firewallbeschränkungen

#### Nutzerbeschränkungen

- neben Berechtigungen im Unix-Dateisystem
- <span id="page-22-0"></span>auch Berechtigungen im Zugriff auf Shares

# [Schlussbemerkungen: Ausblick](#page-23-0) **Samba 4**

<span id="page-23-0"></span> $R|R|Z|N|$ 

- schon länger in Entwicklung, bisher nur "alpha-Releases"
- bessere Integration als Client in AD
- als AD-Domaincontroller inkl.
	- DNS-Server m.
	- LDAP m.
	- **Referos**
- smb2-Support
- ... aber wohl eher noch weit hin.

gewisser Fortschritt an Integration mit Samba-3-Sourcen erkennbar

### [Schlussbemerkungen:](#page-23-0) [Fazit](#page-24-0)

# <span id="page-24-0"></span> $R|R|Z|N$

DC vom Einsatz als Domain-Controller ist eher abzuraten, zumindest

- **n** jetzt nicht mehr neu einführen
- nur in kleinen Arbeitsgruppen, wo GPOs nicht notwendig sind, oder in Umfeld mit überwiegend Unix-Desktops
- mit Client-Updates auf Vista oder Windows-7 immer umständlicher

Lieber einen Win2k3/2k8-basierten DC, dazu ggf. Samba als Fileserver

FS gute Lösung als File-Server in einer Workgroup-Umgebung oder als File-Server für Software-Verteilung etc.

# [Schlussbemerkungen:](#page-23-0) [Fazit](#page-24-0) **Links/Literatur**

# $R|R|Z|N$

- Samba-Tutorial-Reihe der iX (2008):
	- I Samba als Standalone-Fileserver (iX 3/2008)
	- II Samba als AD-Mitglied (iX 4/2008)
	- III Samba als Domain-Controller (iX 5/2008)
- Richtlinien in einer NT4-Domäne vgl. Sicherheitstage WS 2005: [http://www.rrzn.uni-hannover.de/fileadmin/it\\_](http://www.rrzn.uni-hannover.de/fileadmin/it_sicherheit/pdf/SiTaWS05-Policies.pdf) [sicherheit/pdf/SiTaWS05-Policies.pdf](http://www.rrzn.uni-hannover.de/fileadmin/it_sicherheit/pdf/SiTaWS05-Policies.pdf)
- Printing/CUPS vgl. Sicherheitstage WS 2006: [http://www.rrzn.uni-hannover.de/fileadmin/it\\_](http://www.rrzn.uni-hannover.de/fileadmin/it_sicherheit/pdf/SiTaWS06-CUPS.pdf) [sicherheit/pdf/SiTaWS06-CUPS.pdf](http://www.rrzn.uni-hannover.de/fileadmin/it_sicherheit/pdf/SiTaWS06-CUPS.pdf)
- Samba Dokumentation umfassen: Manpage smb.conf und Samba-Howto [http:](http://de.samba.org/samba/docs/man/Samba-HOWTO-Collection/)

[//de.samba.org/samba/docs/man/Samba-HOWTO-Collection/](http://de.samba.org/samba/docs/man/Samba-HOWTO-Collection/)